$1$ 

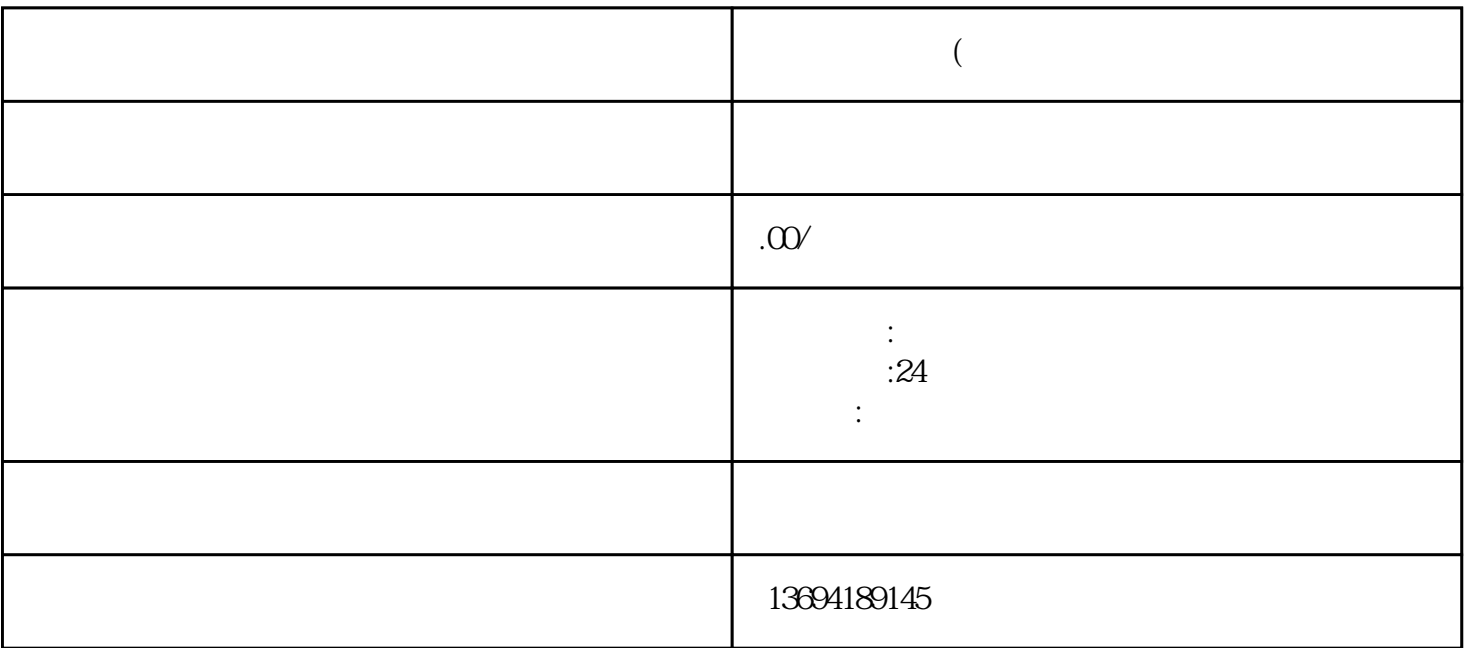

bukehuoque

 $\frac{a}{a}$  we can now consider the set of the set of the set of the set of the set of the set of the set of the set of the set of the set of the set of the set of the set of the set of the set of the set of the set of the

微信投票功能的使用非常简单。我们需要在微信中打开"发现"页面,然后点击"小程序"选项。在小

 $2<sub>0</sub>$ 

 $\mu$  and  $\mu$ 

 $\frac{1}{2}$  and  $\frac{1}{2}$  and  $\frac{1}{2}$  a  $\frac{1}{2}$  are not approximately not approximately not approximately not approximately not approximately not approximately not approximately not approximately not approximately not approximately not approximately not appro 进入"微信投票"小程序后,用户可以选择创建一个新的投票活动。在创建投票活动时,用户需要填写

 $q = \frac{1}{2}$ 

 $\frac{1}{2}$